Napisati program koji za unetu matricu celih brojeva dimenzijem **m**×**n** (**m,n** ≤ 50) formira datoteku **PR1.TXT** u koju u prvom redu upisuje dimenzuje matrice, a zatim su svakom narednom redu po jednu vrstu matrice, pri čemu su elementi odvojeni razmakom.

```
Program OP13_1;
Var a: array [1..50, 1..50] of integer;
    i,j,n,m:integer;
    f:text;
Begin
   readln(m,n);
   for i:=1 to m do
      for j:=1 to n do readln(a[i,j]);
   assign(f,'pr1.txt');
   rewrite(f);
   \text{writeln}(f,m,' ' ,n);for i:=1 to m do begin
      for j:=1 to n do write(f,a[i,j],' ');
      writeln(f);
   end;
   close(f)
End.
```
 Napisati program koji iz datoteke **PR1.TXT** učitava, najpre, prvi red u kome se nalaze dimenzije matrice odvojene razmakom, a zatim se u narednim redovima nalaze vrste matrice, pri čemu su elementi vrste odvojeni razmakom. Za učitanu matricu formira niz koji za svaku vrstu određuje koliko je elemenata u posmatranoj vrsti veće od svih prethodnih elemenata te vrste. Ispisati učitanu matricu i dobijeni niz.

```
Program OP13_2;
Type matrica=array[1..50,1..50] of integer;
     niz=array[1..50] of integer;
Var a:matrica; b:niz;
    i,j,n,m:integer;
    f:text;
Procedure UnosM(dat:string;Var m,n:integer;Var a:matrica);
var i, j: integer; f: text;
begin
   assign(f,dat);
   reset(f);
   readln(f,m,n);
   for i:=1 to m do
      for j:=1 to n do read(f, a[i, j]);
   close(f)
end;
Procedure IspisM(dat:string;m,n:integer;a:matrica);
var i, j: integer; f: text;
begin
   assign(f,dat);
   rewrite(f);
   \text{writeln}(f, m, ' ', n);for i:=1 to m do begin
      for j:=1 to n do write(f,a[i,j], '');
      writeln(f);
   end;
   close(f)
end;
```
...

**4**

```
...
Procedure Glavna (Var b:niz;a:matrica;m,n:integer);
var i, j, br, max: integer;
begin
   for i:=1 to m do begin
      max:=a[i,1];br:=1;for j:=2 to n do
         if a[i,j]>max then begin
            max:=a[i,j];br:=br+1;end;
      b[i]:=br;end
end;
Begin
   UnosM('pr1.txt',m,n,a);
   IspisM('',m,n,a);
   Glavna(b, a, m, n);
   for i:=1 to m do writeln(b[i])
End.
```
**5**

 Napisati program koji iz tekstualne datoteke **TEKST1.TXT** čita tekst i određuje broj pojavljivanja svih malih slova engleske abecede u tekstu. U datoteku **TEKST2.TXT** ispisati sva slova koja se pojavljuju u datoteci **TEKST1.TXT** i broj njihovih pojavljivanja, tako što svaki red sadrži slovo i njegov broj pojavljivanja razdvojen pauzom.

```
Program OP13_3;
Var a: array ['a'..'z'] of integer;
    i:integer;
   c:char;
    f:text;
Begin
   for c:='a' to 'z' do a[c]:=0;assign(f,'tekst1.txt');
   reset(f);
   while not eof(f) do begin
      read(f, c);
      if (c>='a') and (c<='z') then a[c]:=a[c]+1;end;
   close(f);
   assign(f,'tekst2.txt');
   rewrite(f);
   for c:='a' to 'z' do
      if a[c]>0 then writeln(f,c,' ',a[c]);
   close(f)
End.
```
 Napisati program u kome se na ulazu zadaje ime ulazne datoteke. U datoteci se nalaze nizovi realnih brojeva i svaki niz je definisan u dva reda: u prvom redu se nalazi dužina niza, a u drugom elementi niza odvojeni prazninom. Za svaki niz ispisati broj različitih elemenata u nizu.

```
Program OP13_4;
Type niz=array[1..50] of real;
Var f:text;
    s:string;
    a:niz;
    i,n:integer;
Procedure UnosN(Var a:niz; Var n:integer);
var i:integer;
begin
   readln(f,n);
   for i:=1 to n do read(f, a[i]);
end;
Function Razliciti(a:niz; n:integer):integer;
var nema:boolean;
    i,j,b:integer;
begin
  b:=0;for i:=1 to n do begin
      nema:=true;
      for j:=i+1 to n do
         if a[i]=a[j] then nema:=false;
      if nema then b:=b+1;
   end;
   Razliciti:=b
end;
                                          Begin
                                             write('Ime datoteke '); readln(s);
                                             assign(f,s);
                                             reset(f);
                                             while not eof(f) do begin
                                                UnosN(a,n);
                                                writeln(Razliciti(a,n));
                                             end;
                                             close(f)
```
End.

 Napisati program koji na ulazu učitava imena dve datoteke. U prvoj datoteci se nalazi tekst koji treba prepisati u drugu datoteku, ali na početku svakog reda dodati broj reda, prazninu, a zatim tekst iz ulazne datoteke. Na ekranu ispisati broj reda u kome ima najviše karaktera.

```
Program OP13_5;
Var f1,f2:text;
    s1,s2:string;
Function Najduza(var fin, fout:text): integer;
var max,br,n:integer;
    s:string;
begin
   n:=0;br:=0;max:=0;
   while not eof(fin) do begin
      n:=n+1;readln(fin,s);
      if max<length(s) then begin
         max:=length(s);
         br:=n
      end;
      write(fout, n, ' ');
      writeln(fout,s);
   end;
   Najduza:=br
End;
                          Begin
                              write('Ime ulazne datoteke:'); readln(s1);
                              write('Ime izlazne datoteke:'); readln(s2);
                              assign(f1,s1);
                              reset(f1);
                              assign(f2,s2);
                              rewrite(f2);
                              writeln(Najduza(f1,f2));
                              close(f1);
                              close(f2)
                           End.
```
# DOMAĆI 12

- U datoteci **D1.TXT** data su dva niza tako što se u prvom redu datoteke nalazi broj elemenata prvog niza, u drugom redu elementi drugog niza, u trećem redu broj elemenata drugog niza, a u četvrtom redu elementi drugog niza. Napisati program kojim se proverava da li se drugi niz može dobiti precrtavanjem nekih (bilo kojih) elemenata niza prvog niza.
- U datoteci **D2.TXT** se u prvom redu nalaze prirodni brojevi **k, m, n**  $(m, n \le 50)$ , a u narednih **m** redova po **n** celih brojeva koji predstavljaju vrste matrice. Svaka vrsta matrice ima bar **k+1** nulu i nema dve uzastopne nule. Napisati program koji formira niz koji za svaku vrstu matrice izračunava aritmetičku sredinu elemenata između **k**-te i **k+1**-ve nule (nule ne treba uključiti u aritmetičku srednu).
- Napisati program u kome se unosi ime datoteke koja sadrži podatke o studentima (broj indeksa, godina upisa, godina studija, prezime, ime prosek – navedenim redom, u svakoj liniji po jedan podatak). Za učitane studente ispisati podatke za one koji na svojoj godini imaju najveći prosek

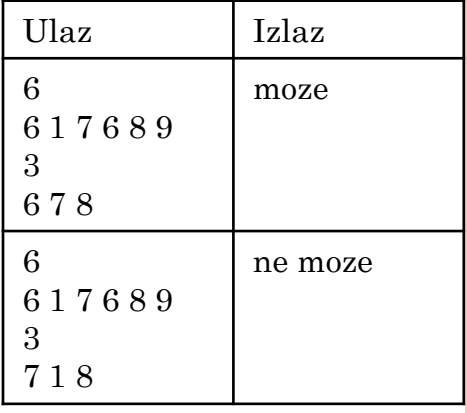

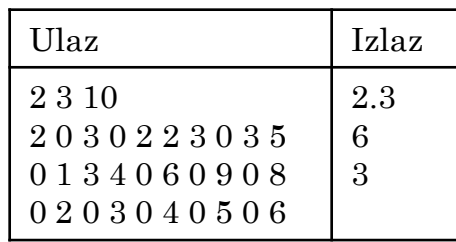